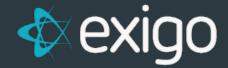

## Importing New and Changed Customer and Order Records with Sync

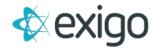

## Importing New and Changed Customer and Order Records with Sync

The Exigo Database Sync is constantly pulling new and updated customer and order records. There is often the need to move these changes into another system. An example may be an accounting package, or shipping fulfillment etc.

The sync has a simple way to snapshot change sets. This allows you freeze a set of records in a queue schema. These tables hold only the records which are new or have changed since the last time you checked. The tables included in this snapshot are Customers, Orders, OrderDetails, Payments, CustomerAccount, and CustomerSite.

This process allows a simple way to constantly pull in new data into another system or process.

## **QUEUE PROCESS FLOW**

The sync database has a schema called **queue.** To get started execute the following command: **exec queue.refresh** 

This command will create the following tables and pull in the last 24 hours of changes:

queue.Customers
queue.Orders
queue.OrderDetails
queue.Payments
queue.CustomerAccounts
queue.CustomerSites

To get the next batch of changes, simply execute the same command again: **exec queue.Refresh** 

Every time you execute **queue.Refresh** it will replace the above tables with only the records which are new or have changed since the last time you ran.

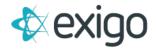

If you need to go back to a specific point in time you can override the start date by supplying it as a **parameter.** An example:

exec queue.Refresh '1/1/2017'

This starts the process with all changes since Jan 1 2017. The next time you run **queue.Refresh** it will resume normal behavior and populate with only changed records since the last command run.

Freezing these records in the **queue schema** give you the time to process these as a **batch of changes**. You could then schedule this whole process to run in an interval which makes sense to your routine.

Any questions can be emailed to <a href="mailto:davidt@exigo.com">davidt@exigo.com</a>